## Edytor graficzny Gimp w praktyce szkolnej (wersja on-line)

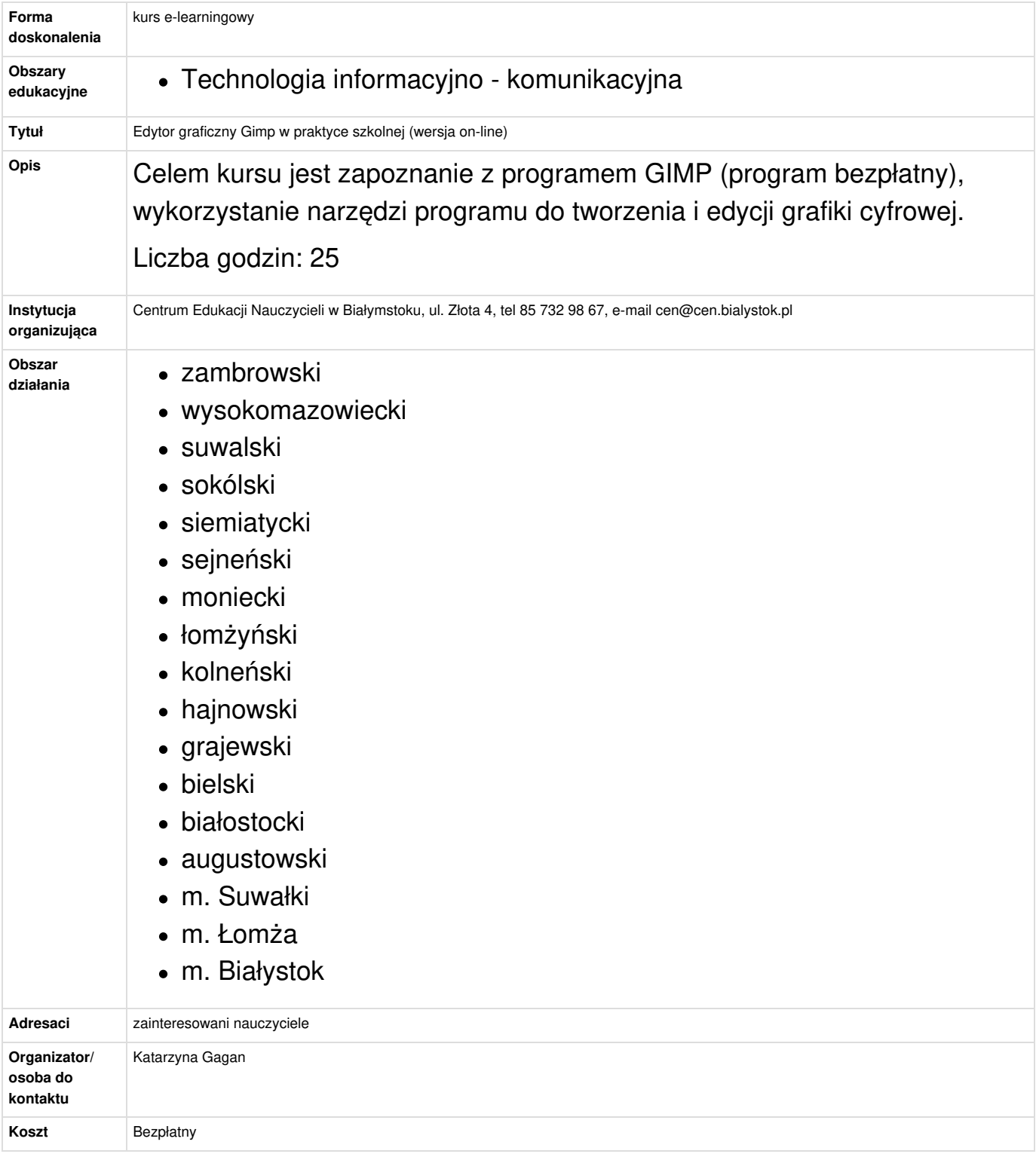